# **Le montage vidéo avec le logiciel iMovie - Formation en partie à distance**

Programme générique en date du 21 novembre 2021. Il peut être adapté à vos besoins.

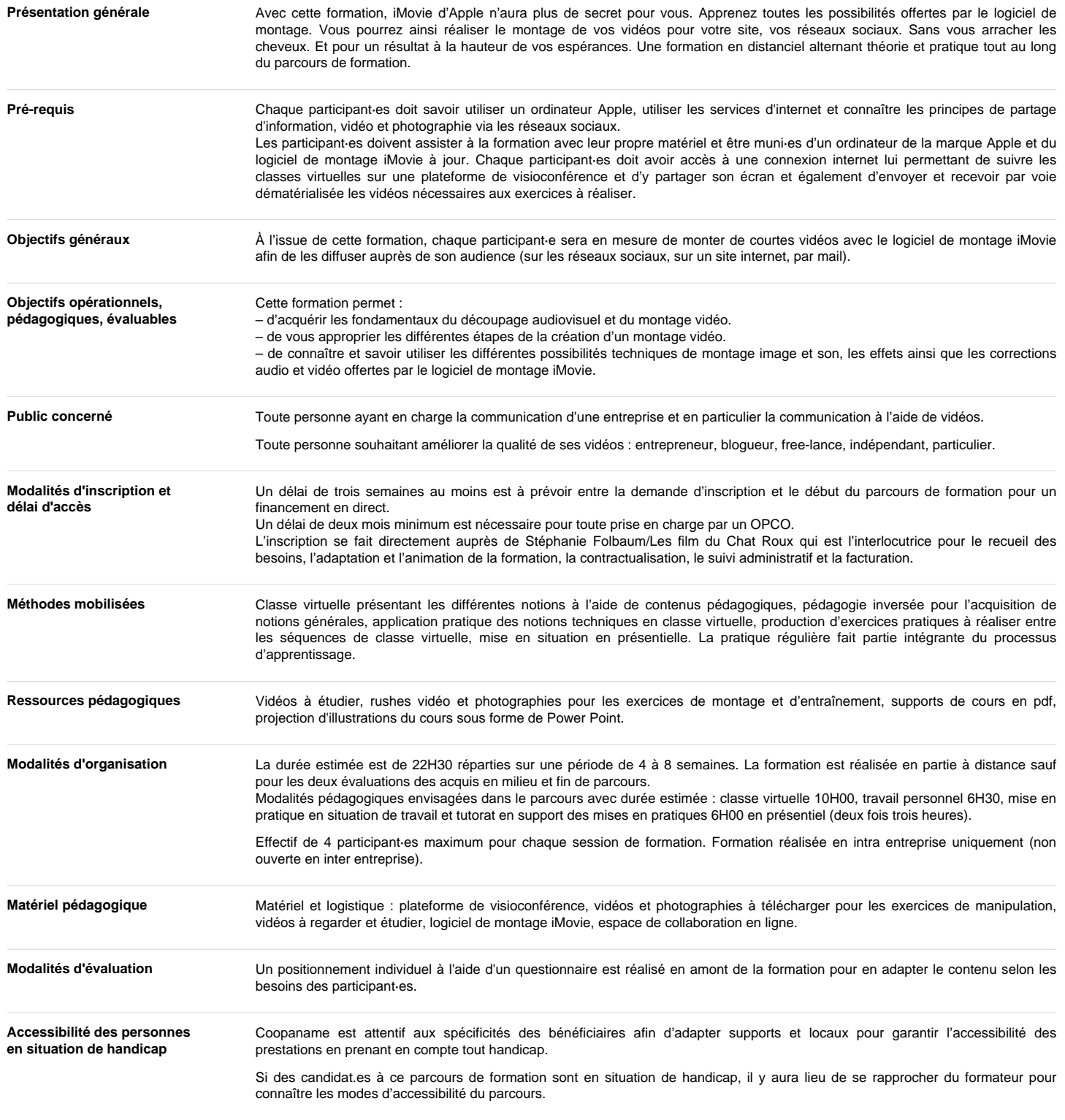

Dans le cas où une solution d'adaptation ne pourrait pas être possible au sein de Coopaname, une réorientation sera proposée ou l'intervention d'un.e prestataire externe sera sollicitée.

Tarif indicatif 0.00 €

60 € HT (72 € TTC) de l'heure

Tarif inter-entreprises par stagiaire. Contactez-nous pour un tarif de groupe

Durée 22 heures

### Intervenant(e)

#### **IMAGE NOT FOUND OF TWO CHANGE WAS KNOWN** Stéphanie FOLBAUM

Son CV

Site Web

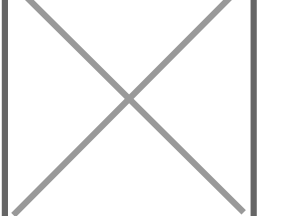

[https://www.lesfilmsduchatroux.com/stephanie](https://www.lesfilmsduchatroux.com/stephanie-folbaum-creatrice-montages-video/)[folbaum-creatrice-montages-video/](https://www.lesfilmsduchatroux.com/stephanie-folbaum-creatrice-montages-video/)

<https://www.lesfilmsduchatroux.com>

Professionnelle de l'audiovisuel depuis 27 ans, j'ai collaboré à des émissions de divertissements, documentaires, journaux télévisés et films institutionnels. Depuis 2014, je forme des communicants, des entrepreneurs et des indépendants à la photographie et la réalisation vidéo avec un smartphone ainsi qu'au montage vidéo pour leur permettre de réaliser tout ou partie de leur communication visuelle.

## **Contenus**

Programme session 1 - Acquérir les fondamentaux du découpage audiovisuel et du montage vidéo - S'approprier les différentes étapes de la création d'un montage vidéo

Module 1 - Les règles fondamentales du montage vidéo - Durée estimée 2H00

Exercice à faire en autonomie avant la classe virtuelle - 1H00

- Relever les plans d'une vidéo institutionnelle
- S'approprier les documents envoyés

Classe virtuelle - 1H00

- Les valeurs de plan, la règle des 180°, la règle des 30°
- Le montage chronologique, le montage en parallèle
- Les raccords.

Module 2 - Les différentes étapes du montage - durée estimée 2H00

Exercice à faire en autonomie avant la classe virtuelle - 1H00

• Dérusher des vidéos selon les consignes

Classe virtuelle - 1H00

• Importer des données multimédia, dérusher, créer un projet dans iMovie

Module 3 - Les différentes étapes du montage - durée estimée 2H30

- Exercice à faire en autonomie avant la classe virtuelle 30 minutes
- Enchainer des plans dans un montage selon les consignes

Classe virtuelle - 2H00

- Le montage image en cut, travailler le son, finaliser et exporter une vidéo
- Exercice pratique de montage vidéo

# **Programme de formation**

### Module 4 – Application des acquis - durée estimée 3H00

Mise en pratique en situation de travail et tutorat pour l'évaluation des acquis -3H00

- Réaliser un court montage vidéo à l'aide des éléments envoyés en appliquant les règles et techniques de montage vu tout au long de la session 1.
- Accompagnement des apprenant·es au cours de l'exercice, retour sur l'exercice, approfondissement des points de blocage

### **Programme session 2 - Connaître et utiliser les possibilités techniques de montage image et son, les effets ainsi que les corrections audio et vidéo dans iMovie.**

Module 1 - Les outils techniques pour affiner les coupes entre les plans - Durée estimée 2H00

Classe virtuelle - 1H00

- Le montage Trim, l'élagueur de plan, l'éditeur de précision
- Connecter, remplacer, insérer un plan
- Exercice à faire en autonomie après la classe virtuelle 1H00
- Retravailler l'exercice de mise en pratique selon les consignes

Module 2 - Ajouter des effets - durée estimée 2H30

Classe virtuelle - 1H30

- Ajouter des transitions, des titres, des photographies, des fonds et cartes
- Appliquer des effets image et des effets son

Exercice à faire en autonomie après la classe virtuelle - 1H00

Retravailler l'exercice de mise en pratique selon les consignes

### Module 3 - Les corrections images - durée estimée 2H30

Classe virtuelle - 1H30

• Corrections de la colorimétrie, de la stabilisation, de la balance des blancs, le recadrage

Exercice à faire en autonomie après la classe virtuelle - 1H00

• Retravailler les rushes envoyés selon les consignes

Module 4 – Effets vidéo complexes et correction du son - durée estimée 2H30

Classe virtuelle - 1H30

- Incruster une vidéo, une photo
- Modifier la vitesse d'un plan

• Corriger le son et enregistrer une voix off

- Exercice à faire en autonomie après la classe virtuelle 1H00
- Retravailler les rushes envoyés selon les consignes

### Module 5 – Application des acquis - durée estimée 3H00

Mise en pratique en situation de travail et tutorat pour l'évaluation des acquis -3H00

- Réaliser un court montage vidéo à l'aide des éléments envoyés en appliquant les règles et techniques de montage vu tout au long de la formation.
- Accompagnement des apprenant·es au cours de l'exercice, retour sur l'exercice, approfondissement des points de blocage

Module 6 - Clôture de la formation - durée estimée 30 minutes

Temps d'échanges en présentiel à l'issue de la deuxième mise en pratique pour finaliser la formation et effectuer les démarches administratives